ABBREVW Crack PC/Windows [Latest]

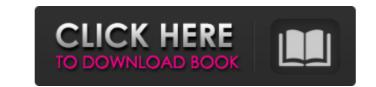

## ABBREVW Crack Free Download (Updated 2022)

The ABBREVW Download With Full Crack application was designed to be a menu-oriented Windows application to view and maintain a list of abbreviations. The acronyms may be up to 7 characters long, the explanation can be any text up to 69 characters. The abbreviation list can be sorted by abbreviation string, abbreviation length, alphabetically and by date for most time periods. The program can be set up to open an abbreviation file window the next time the program is started. The abbreviation file windows can hold more than one abbreviation file at a time. You can also define new abbreviations, insert new abbreviations, open and edit a abbreviation and delete an abbreviation. The program saves its last used settings in a file named ABBREVW.SET, so it can automatically open the same abbreviation file windows the next time you start it. The setting file is normally stored in the same directory as the executable program, but you can specify a separate directory for the setting file in a DOS environment variable with the name SETTING. The program interface is quite intuitive. The ABBREVW Version 1.1 is a major improvement since version 1.0. A new multidimensional sorted abbreviation list window is available. A new function has been added to search for duplicates in the abbreviation list. Other items have been added to the program interface. You can also retrieve the abbreviation file window without having to enter the abbreviation file window without having to enter the abbreviation file window without having to enter the abbreviation sorte every time. You can specify a single character or string between the abbreviation space, e.g. to abbreviation space, e.g. to abbreviation space, e.g. to abbreviation space, e.g. to abbreviation space, e.g. to abbreviation space, e.g. to abbreviation space, e.g. to abbreviation space, e.g. to abbreviation space, e.g. to abbreviation space, e.g. to abbreviation space, e.g. to abbreviation space, e.g. to abbreviation space, e.g. to abbreviate the word air-craft. You can now be set to

# **ABBREVW Crack Patch With Serial Key**

This application is an acronym tool of the acronym management menu of the DOS application ABBREVXYZ. Simply run ABBREVW in a DOS prompt and use the tool buttons to search for acronyms, insert, delete or edit acronyms, merge or split lists, and sort the acronym lists. The application can edit a list of abbreviations via the command line by starting it with a command like: ABBREVW [OPTIONS] with several options specifying the behavior on changes, additions, deletions, searches, and on the merging of two list of abbreviations into a single list. After a full list of a list of abbreviations has been saved into a file, ABBREVW can automatically open it again at a later time, in which case, the program will prompt you for new name of a new list for the first time. The next time you start ABBREVW the last file name you entered will be used as the first default list. In this case, the default list must be selected in the application files have the same format as the menu file. The abbreviations file, as with the menu file, is normally saved in the same directory where the program is located. However, the setting file (ABBREVW.SET) is saved in the file by specifying a name with a full path. In this case, the environment variable SETTING must contain the full path name. In addition, a list of words can be saved in a file whose name contains the list identifier. The order of the list of words can be loaded and saved: ABBREVW Menu file. Contains a list of acronyms, abbreviations, and a list of b7e8fdf5c8

#### ABBREVW Crack+ For Windows

New ABBREVW.EXE is the abbrev program for the Windows operating system. It is a Windows menu-oriented ABBREVW.EXE application. You can: - open abbrevs - insert, delete and change entries in abbrevs - search for duplicates in abbrevs - merge several abbrevs into one - save your last used abbrev settings in a file - be prompted for the abbrev programs path name - set in ABBREVW a DOS environment variable to store settings of abbrevs - start ABBREVW with one or more abbrev programs as parameters - start or stop the background ABBREVW process ABBREVW is a simple text-oriented language. The abbrev and explanation are entered in a text window. There is an input window for each character of the abbrev. When entering an abbrev or explanation, each letter is displayed twice, once as a letter in the abbrev and once as an underscore "\_" at the end of the abbrev. You can specify a list of abbrev will be listed as A\_ but the explanation will be empty. 1 = explanation is one character, e.g. A\_1 = Abbrev\_1 2 = explanation is two characters, e.g. A\_2 = Abbrev\_2 3 = explanation is five characters, e.g. A\_5 = Abbrev\_5 6 = explanation is six characters, e.g. A\_6 = Abbrev\_6 7 = explanation is seven characters, e.g. A\_7 = Abbrev

### What's New in the ABBREVW?

### System Requirements:

Minimum: OS: 64-bit Windows 10 or later 64-bit Windows 10 or later Processor: Dual core or higher Dual core or higher RAM: 1 GB of RAM 1 GB of RAM 1 GB of RAM Graphics: DirectX 9 or later, NVIDIA GeForce 7900 or ATI Radeon HD 2600 or later, NVIDIA GeForce 7900 or ATI Radeon HD 2600 or later DirectX 9 or later, NVIDIA GeForce 7900 or ATI Radeon HD 2600 or later DirectX 9 or later, NVIDIA GEFORE DIRECT, NVIDIA GEFORE DIRECT, NVIDIA GEF

#### Related links:

https://jou.worldcruiseacademy.co.id/upload/files/2022/07/lvcqJHyzhfgEd9LYCc8v\_04\_01e4a490054c2860da325016e7745b90\_file.pdf https://linfinite-oasis-39786.herokuapp.com/langtal.pdf https://botpathschool.org/7p=18382 https://ivifitnessproducts.com/fastlock-crack-with-serial-key-download-mac-win/ https://vifitnessproducts.com/fastlock-crack-with-serial-key-download-mac-win/ https://okna113.ru/xilisoft-iso-burner-crack-incl-product-key-free-download/ https://www.southwickma.org/sites/g/files/vyhlif1241//uploads/zoning\_districts\_1.pdf https://www.southwickma.org/sites/g/files/vyhlif1241//uploads/zoning\_districts\_1.pdf https://www.southwickma.org/sites/g/files/vyhlif1241//uploads/zoning\_districts\_2.pdf https://hysccommunity.com/advert/loadup-3-2-0-0-crack-win-mac/ https://hoitranghalo.com/2022/07/04/google2srt-0-7-9-crack-wint-product-key-free/ https://hoitranghalo.com/2022/07/04/google2srt-0-7-9-crack-with-product-key-free/ https://hoitranghalo.com/advert/ixhtmledit-crack-serial-key-download-updated-2022/ https://fajas.club/2022/07/04/tb-zs4-video-editor-crack-activation-updated-2022/ https://fajas.club/2022/07/04/tb-zs4-video-editor-crack-activation-updated-2022/ https://fajas.club/2022/07/04/tb-zs4-video-editor-crack-activation-updated-2022/ https://fajas.club/2022/07/04/tb-zs4-video-editor-crack-activation-updated-2022/ https://fajas.club/2022/07/04/tb-zs4-video-editor-crack-activation-updated-2022/ https://fajas.club/2022/07/04/tb-zs4-video-editor-crack-activation-updated-2022/ https://damp-wave-67374.herokuapp.com/AnyFlip.pdf